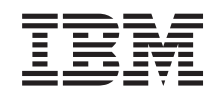

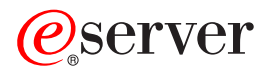

**iSeries**

# **Developer Kit for Java** コマンド

バージョン *5* リリース *3*

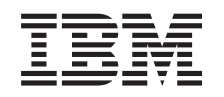

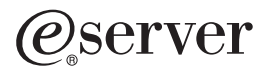

**iSeries**

# **Developer Kit for Java** コマンド

バージョン *5* リリース *3*

#### ご注意

本書および本書で紹介する製品をご使用になる前に、 21 [ページの『特記事項』に](#page-26-0)記載されている情 報をお読みください。

本書は、Developer Kit for Java (プロダクト番号 5722-JV1) のバージョン 5、リリース 3、モディフィケーション 0 に適用されます。また、改訂版で断りがない限り、それ以降のすべてのリリースおよびモディフィケーションに適用 されます。このバージョンは、すべての RISC モデルで稼働するとは限りません。また CISC モデルでは稼働しませ ん。

本マニュアルに関するご意見やご感想は、次の URL からお送りください。今後の参考にさせていただきます。

http://www.ibm.com/jp/manuals/main/mail.html

なお、日本 IBM 発行のマニュアルはインターネット経由でもご購入いただけます。詳しくは

http://www.ibm.com/jp/manuals/ の「ご注文について」をご覧ください。

(URL は、変更になる場合があります)

お客様の環境によっては、資料中の円記号がバックスラッシュと表示されたり、バックスラッシュが円記号と表示さ れたりする場合があります。

 原 典: iSeries Developer Kit for Java Commands Version 5 Release 3

発 行: 日本アイ・ビー・エム株式会社

担 当: ナショナル・ランゲージ・サポート

#### 第1刷 2004.5

この文書では、平成明朝体™W3、平成明朝体™W9、平成角ゴシック体™W3、平成角ゴシック体™W5、および平成角 ゴシック体™W7を使用しています。この(書体\*)は、(財)日本規格協会と使用契約を締結し使用しているものです。 フォントとして無断複製することは禁止されています。

注∗ 平成明朝体™W3、平成明朝体™W9、平成角ゴシック体™W3、 平成角ゴシック体™W5、平成角ゴシック体™W7

**© Copyright International Business Machines Corporation 1998, 2004. All rights reserved.**

© Copyright IBM Japan 2004

# 目次

**JAVA**[プログラムの実行](#page-6-0) **(JAVA) . . . . .[1](#page-6-0)** 付録**.** 特記事項**[. . . . . . . . . . . . 21](#page-26-0) JAVA**[プログラムの実行](#page-16-0) **(RUNJVA) . . . [11](#page-16-0)**

# <span id="page-6-0"></span>**JAVA**プログラムの実行 **(JAVA)**

実行可能場所**:** すべての環境 (\*ALL) スレッド・セーフ**:** いいえ

パラメーター [例](#page-13-0) [エラー・メッセージ](#page-13-0)

JAVAプログラム実行(JAVA)コマンドは、指定したJAVAクラスと関連したJAVAプログラムを実行します。 JAVAプログラムが存在しない場合には,これが作成され,クラス・ファイルと関連付けられます。

このコマンドは,統合ファイル・システムAPIをサポートするファイル・システム中のファイルで操作する ことができます。

トップ

### パラメーター

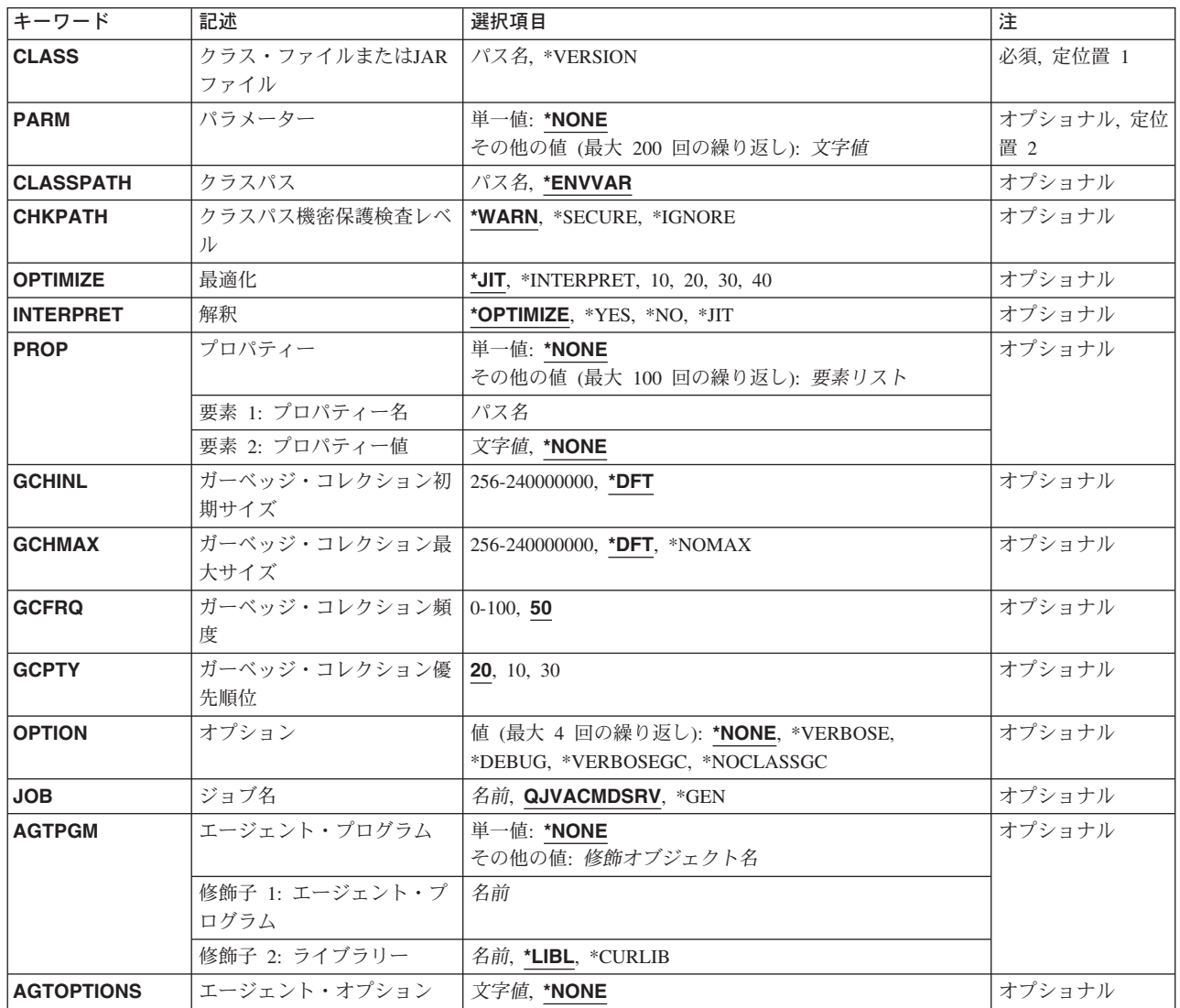

<span id="page-7-0"></span>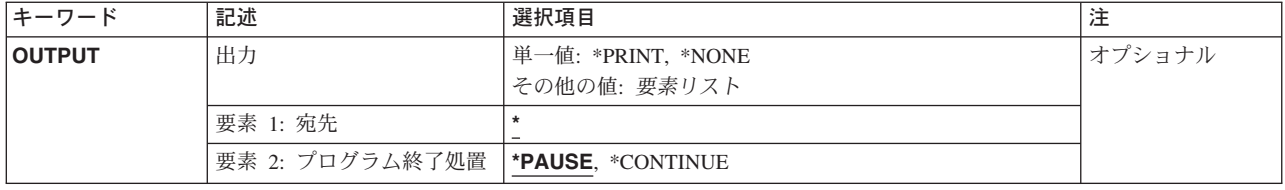

[トップ](#page-6-0)

# クラス・ファイルまたは**JAR**ファイル **(CLASS)**

実行するクラス名またはJARファイルを指定します。このクラス名は、1つまたは複数のパッケージ名で修 飾される場合があります。各パッケージ名の後ろには,ピリオドがなければなりません。たとえば, CLASS('PKG1.PKG2.MYCLASS')は,2つのパッケージ名で修飾されたクラスとして識別されます。

JARファイル名は,JDK 1.2またはそれ以上を実行している時にのみ指定することができます。始動クラス は,MANIFESTのヘッダー中のメイン・クラスによって示されていなければなりません。

#### クラス名

実行するクラスの名前を指定します。

*JAR*名 メイン・クラスがMANIFESTで指定されたJARファイルの名前を指定します。

#### **\*VERSION**

JAVA DEVELOPMENT KIT (JDK)およびJAVA仮想計算機(JVM)の構築バージョンが表示されま す。実行されるJAVAプログラムはありません。

[トップ](#page-6-0)

# パラメーター **(PARM)**

JAVAプログラムに渡される1つまたは複数のパラメーター値を指定します。最大200パラメーター値まで渡 すことができます。

#### **\*NONE**

JAVAプログラムに対する入力パラメーターはありません。

#### パラメーター値

JAVAプログラムに渡されるパラメーター値を指定します。

[トップ](#page-6-0)

### クラスパス **(CLASSPATH)**

クラスの位置指定に使用するパスを指定します。ディレクトリーは,コロンで区切られます。

#### **\*ENVVAR**

クラス・パスは,環境変数CLASSPATHによって決定されます。

#### クラス・パス

クラスの位置指定に使用するパス。クラス・パスの例としては, '/DIRECTORY1/DIRECTORY2:/QIBM/PRODDATA/JAVA400'です。

## <span id="page-8-0"></span>クラスパス機密保護検査レベル **(CHKPATH)**

共通書き込み権限をもつCLASSPATH中のディレクトリーに指定された警告のレベルを指定します。共通書 き込み権限をもつCLASSPATH中のディレクトリーは,実行しようとするものと同じ名前を持つクラス・フ ァイルを含む可能性があるので,機密漏れとなります。これらのクラス・ファイルのうち,最初に見つかっ たファイルが実行されます。

#### **\*WARN**

警告メッセージは共通書き込み権限をもつCLASSPATH中のディレクトリーごとに送信されます。

#### **\*SECURE**

警告メッセージは共通書き込み権限をもつCLASSPATH中のディレクトリーごとに送信されます。1 つまたは複数の警告メッセージが送信された場合には,エスケープ・メッセージが送信され, JAVAプログラムは実行されません。

#### **\*IGNORE**

CLASSPATH中のディレクトリーが共通書き込み権限をもつという事実を無視します。警告メッセ ージは送信されません。

[トップ](#page-6-0)

### 最適化 **(OPTIMIZE)**

クラス・ファイルと関連したJAVAプログラムがない場合に,このファイルを処理する方法を指定します。

10,20,30,40の場合,これはJAVAクラス・ファイルと関連したJAVAプログラムがない場合に作成される JAVAプログラムの最適化レベルを指定しています。JAVAプログラムには,このJAVAプログラムが起動し た時に実行される機械語命令順序が含まれ,JAVAプログラムが実行された後でもクラス・ファイルと関連 付けられたままとなります。

JAVAクラス・ファイルが、低レベルか期限切れと判別された場合には、このパラメーターで指定された値 の代わりに,前にJAVAプログラムが作成された時に使用された最適化レベルを使用して新規JAVAプログ ラムが作成されます。

OPTIMIZE(\*INTERPRET)の場合,結果のJAVAプログラムは,起動時にクラス・バイト・コードを解釈しま す。

OPTIMIZE(\*INTERPRET)のJAVAプログラムは,より高い最適化レベルで作成されたJAVAプログラムに比 べて小さくなりますが、実行が遅くなります。最適化レベルが10を超えると、JAVAプログラムのパフォー マンスは一般的に改良されますが,JAVAプログラムの作成に必要な時間は増加し,JAVAプログラムをデ バッグする能力は低下します。

OPTIMIZE(\*JIT)の場合,クラス・ファイルと関連したプログラムがない場合に機械語命令順序を含むJAVA プログラムが作成されます。むしろ,クラスはJUST IN TIMEコンパイラー(JIT)を使用して実行されます。

**\*JIT** 機械語命令順序を含むJAVAプログラムは作成されません。クラスはJUST IN TIMEコンパイラー (JIT)を使用して実行されます。

#### <span id="page-9-0"></span>**\*INTERPRET**

作成されるJAVAプログラムには,マシン特定の指示は含まれません。プログラムが開始される と,これが解釈されます。デバッグ時に,変数を表示および変更することができます。

解釈 **(INTERPRET)**パラメーターに\*OPTIMIZEを指定すると,そのクラスと関連した最適化JAVA プログラムが存在する場合でも,実行されるそのクラスすべてが解釈されて実行されることになり ます。

- **10** JAVAプログラムには,クラス・ファイル・バイト・コードのコンパイル済みバージョンが含まれ ていて,最小限度の追加コンパイラーの最適化しかありません。デバッグ時に,変数を表示および 変更することができます。
- **20** JAVAプログラムには,クラス・ファイル・バイト・コードのコンパイル済みバージョンが含まれ ていて,いくつかの追加コンパイラーの最適化があります。デバッグ時に,変数を表示することは できますが変更できません。
- **30** JAVAプログラムには,クラス・ファイル・バイト・コードのコンパイル済みバージョンが含まれ ていて、最適化レベル20より多くのコンパイラー最適化があります。デバッグ・セッション中,ユ ーザー変数を変更することはできませんが、表示することができます。表示される値は、変数の現 行値でない場合があります。
- **40** JAVAプログラムには,クラス・ファイル・バイト・コードのコンパイル済みバージョンが含まれ ていて,最適化レベル30より多くのコンパイラー最適化があります。すべての呼び出しおよび命令 の追跡はできません。

[トップ](#page-6-0)

### 解釈 **(INTERPRET)**

JAVAクラス・ファイルを実行する方法を指定します。

#### **\*OPTIMIZE**

- すべてのJAVAクラスは,OPTIMIZEパラメーターで指定される値に従って,解釈されて実行されま す。OPTIMIZE(\*INTERPRET)が指定された場合には,すべてのJAVAクラスが解釈されて実行され ることになります。OPTIMIZEパラメーターに他の値が指定された場合には,CRTJVAPGMコマン ドを使用してOPTIMIZE(\*INTERPRET)を指定することで作成されるJAVAクラスのみが、解釈され て実行されます。
- **\*YES** JAVAプログラムと関連したOPTIMIZE値に関係なく,すべてのJAVAクラスが解釈されて実行され ます。作成されたJAVAプログラムを必要とするJAVAクラスは,OPTIMIZEパラメーターに指定さ れた最適化レベルを使用します。
- **\*NO** CRTJVAPGMコマンドを使用してOPTIMIZE(\*INTERPRET)を指定することで作成されるJAVAクラ スのみが,解釈されて実行されます。作成されたJAVAプログラムを必要とするJAVAクラスが, OPTIMIZEパラメーターに指定された最適化レベルで作成されます。
- **\*JIT** すべてのJAVAクラスは,関連したJAVAプログラムが作成された時に使用したOPTIMIZE値に関係 なく, JUST IN TIMEコンパイラー(JIT)を使用して実行されます。

[トップ](#page-6-0)

### <span id="page-10-0"></span>プロパティー **(PROP)**

JAVAプロパティーに割り当てられる値のリストを指定します。値を割り当てられるのは,100プロパティ ーまでです。

#### 単一値

#### **\*NONE**

指定されるプロパティーはありません。

#### 要素**1:** プロパティー名

#### プロパティー名

変更するプロパティーの名前を指定します。

#### 要素**2:** プロパティー値

#### プロパティー値

そのプロパティーに割り当てる値を指定します。

[トップ](#page-6-0)

### ガーベッジ・コレクション初期サイズ **(GCHINL)**

ガーベッジ・コレクション・ヒープの初期サイズ(Kバイト)を指定します。これは,ガーベッジ・コレク ションが小さなプログラムで開始されないようにするために使用します。

**\*DFT** プロパティーによって指定変更しないかぎり,省略時の初期サイズは2048キロバイトです。

#### *256-240000000*

ガーベッジ・コレクション・ヒープの初期サイズ(バイト)を指定します。初期ヒープ・サイズを 2048 Kバイト(省略時の値)か,あるいはそれ以上に設定するよう,お勧めします。

[トップ](#page-6-0)

### ガーベッジ・コレクション最大サイズ **(GCHMAX)**

ガーベッジ・コレクション・ヒープが増加できる最大サイズ(Kバイト)を指定します。これは,使用可能 なすべての記憶域を消費するランナウェイ・プログラムを回避するために使用します。通常,ガーベッジ・ コレクションは別のスレッドと並列な非同期スレッドとして実行されます。最大サイズに達した場合には, 他のすべてのスレッドは停止しますが、ガーベッジ・コレクションは実行されます。これによって、逆にパ フォーマンスに影響する場合があります。

**\*DFT** パラメーターの省略時値を使用します。省略時の最大値は,プロパティーを指定しないかぎり,シ ステムによって決められます。ヒープは,すべてのシステム資源が使い尽くされるまで増加しま す。同期ガーベッジ・コレクションが開始され,もう使用されない資源を再利用します。

#### **\*NOMAX**

最大サイズは,ユーザーによって指定されません。最大はシステムによって決定されます。ヒープ は,すべてのシステム資源が使い尽くされるまで増加します。同期ガーベッジ・コレクションが開 始され,もう使用されない資源を再利用します。

#### *256-240000000*

ガーベッジ・コレクション・ヒープを大きくできるサイズをキロバイト数で指定します。

### <span id="page-11-0"></span>ガーベッジ・コレクション頻度 **(GCFRQ)**

ガーベッジ・コレクションが実行される相対頻度を指定します。

このパラメーターはもうサポートされていません。これは単に,サーバーのバージョン4リリース3モディフ ィケーション0以前のリリースとの互換性のために存在しています。

[トップ](#page-6-0)

### ガーベッジ・コレクション優先順位 **(GCPTY)**

ガーベッジ・コレクションが実行しているタスクの優先順位を指定します。

このパラメーターはもうサポートされていません。これは単に,サーバーのバージョン4リリース3モディフ ィケーション0以前のリリースとの互換性のために存在しています。

[トップ](#page-6-0)

### オプション **(OPTION)**

JAVAクラスを実行している時に使用する特殊オプションを指定します。

#### **\*NONE**

JAVAクラスを実行している時に使用される特殊オプションはありません。

#### **\*VERBOSE**

クラス・ファイルがロードされるごとにメッセージが表示されます。

#### **\*DEBUG**

このJAVAプログラムに対して、システム・デバッガーを使用できるようにします。この値は、JIT コンパイラーでは使用できません。すなわち,\*DEBUGはINTERPRET(\*JIT)と相互に排他的です。 また、CLASSキーワードにJARファイルを指定した時には、\*DEBUGを使用することはできませ ん。

#### **\*VERBOSEGC**

ガーベッジ・コレクションのスイープごとにメッセージが表示されます。

#### **\*NOCLASSGC**

ガーベッジ・コレクションが実行される時に,未使用クラスが再利用されません。

[トップ](#page-6-0)

### ジョブ名 **(JOB)**

このコマンドの実行時に開始されるバッチ即時(BCI)ジョブと関連づけられる名前を指定します。BCIジョブ はJAVAプログラムが実行される場所です。

#### **QJVACMDSRV**

BCIジョブのジョブ名はQJVACMDSRVになります。

<span id="page-12-0"></span>**\*GEN** ジョブ名はクラス名から生成されます。

名前 JAVAプログラムの実行に使用するBCIジョブ用に使用する名前を指定します。

[トップ](#page-6-0)

### エージェント・プログラム **(AGTPGM)**

仮想マシン(VM)エージェントを含むILEサービス・プログラムまたはOS/400 PASEプログラムを指定しま す。たとえば,VMエージェントはリモート・デバッガーまたはプロファイラーとすることができます。 VMは、エージェント・プログラムをロードし、次のように入り口点を探します。

JINT JNICALL JVM ONLOAD(JAVAVM \*JVM, CHAR \*OPTIONS, VOID \*RESERVED);

VMは, JVM\_ONLOAD関数を呼び出し, 最初の引き数としてポインターをJAVAVMインスタンスに渡し, AGTOPTIONSパラメーターに指定した文字ストリングを2番目の引き数として渡します。JVM\_ONLOADへ の3番目の引き数は予約されていて、NULLに設定されます。

#### 単一値

#### **\*NONE**

VMエージェント・プログラムは指定されません。

#### 修飾子**1:** エージェント・プログラム

名前 VMエージェント・プログラムの名前を指定します。

#### 修飾子**2:** ライブラリー

\*LIBL 最初の一致が見つかるまで, 現行スレッド用のライブラリー・リスト中のすべてのライブラリーが 検索されます。VMエージェントがOS/400 PASEプログラムの場合には,LIBPATHおよび PASE LIBPATH環境変数に含まれるディレクトリーがプログラムの検索に使用されます。

#### **\*CURLIB**

スレッドの現行ライブラリーが検索されます。スレッドの現行ライブラリーとしてライブラリーが 指定されていない場合には,QGPLライブラリーが検索されます。

名前 検索するライブラリーの名前を指定してください。

[トップ](#page-6-0)

### エージェント・オプション **(AGTOPTIONS)**

仮想マシン(VM)エージェント・オプションの文字ストリングを指定します。この文字ストリングへのポイ ンターは、AGTPGMパラメーターに指定されたVMエージェント・プログラムのJVM\_ONLOAD関数に2番 目の引き数として渡されます。このオプション・ストリングの形式はそのエージェント・プログラムによっ て決まります。

#### **\*NONE**

オプションは指定されません。NULLのオプション引き数がJVM\_ONLOAD関数に渡されることにな ります。

文字値 開始時にVMエージェント・プログラムに渡すオプション・ストリングを指定します。

[トップ](#page-6-0)

### <span id="page-13-0"></span>出力 **(OUTPUT)**

JAVAプログラムからの出力の送り先を指定しますが,出力をJAVAシェル表示に向ける場合には,JAVA プログラムの終了時に,シェル表示パネルを終了するかどうかを指定します。

#### 単一値

#### **\*PRINT**

JAVAプログラムの出力は,QPRINT印刷装置ファイルを介してスプール・ファイルに送られます。

#### **\*NONE**

JAVAプログラムの出力は廃棄されます。

#### 要素**1:** 宛先

**\*** JAVAプログラムを対話式ジョブから実行した場合には,出力の表示にJAVAシェル表示パネルが使 用されます。JAVAプログラムをバッチ・ジョブから実行すると,JAVAプログラムの出力は, QPRINT印刷装置ファイルを介してスプール・ファイルに送られます。

#### 要素**2:** プログラム終了処置

#### **\*PAUSE**

F3, F12,またはENTERキーを押すまで,JAVAシェル表示パネルが表示されます。

#### **\*CONTINUE**

JAVAプログラムの終了時にJAVAシェル表示パネルがクローズされます(消えます)。

[トップ](#page-6-0)

### 例

#### 例**1: JAVA**プログラムの実行

JAVA CLASS('PROJECTA.MYJAVACLASSNAME')

このコマンドは,クラス*MYJAVACLASSNAME*と関連づけられたISERIES JAVAプログラムを実行します。 JAVAプログラムを実行するバッチ即時(BCI)ジョブのジョブ名はQJVACMDSRVになります。

#### 例**2: JAVA**プログラムのジョブ名の生成

JAVA CLASS('PROJECTA.MYJAVACLASSNAME') JOB(\*GEN)

このコマンドは,クラス*MYJAVACLASSNAME*と関連づけられたISERIES JAVAプログラムを実行します。 JAVAプログラムを実行するバッチ即時(BCI)ジョブのジョブ名はMYJAVACLASになります。

[トップ](#page-6-0)

### エラー・メッセージ

#### **\*ESCAPE** メッセージ

#### **JVAB534**

JAVAプログラム″&1″を完了することができません。

#### **JVAB535**

監視されていない例外を受け取った。

#### **JVAB537**

JAVAシェルはすでにジョブの中で活動状態になっています。

#### **JVAB538**

JAVAのシェルの実行時にエラーが起こりました。

#### **JVAB539**

システム・デバッガーを開始できない。

#### **JVAB53A**

JAVAシェルを開始できない。理由コードは&1。

#### **JVAB53B**

JAVA処理が取り消された。

#### **JVAB53D**

JAVA DEVELOPER KITが見つからなかった。

#### **JVAB546**

バッチ・モードでJAVAを実行中にエラーが検出された。

# <span id="page-16-0"></span>**JAVA**プログラムの実行 **(RUNJVA)**

実行可能場所**:** すべての環境 (\*ALL) スレッド・セーフ**:** いいえ

パラメーター [例](#page-23-0) [エラー・メッセージ](#page-23-0)

JAVAプログラム実行(JAVA)コマンドは、指定したJAVAクラスと関連したJAVAプログラムを実行します。 JAVAプログラムが存在しない場合には,これが作成され,クラス・ファイルと関連付けられます。

このコマンドは,統合ファイル・システムAPIをサポートするファイル・システム中のファイルで操作する ことができます。

トップ

### パラメーター

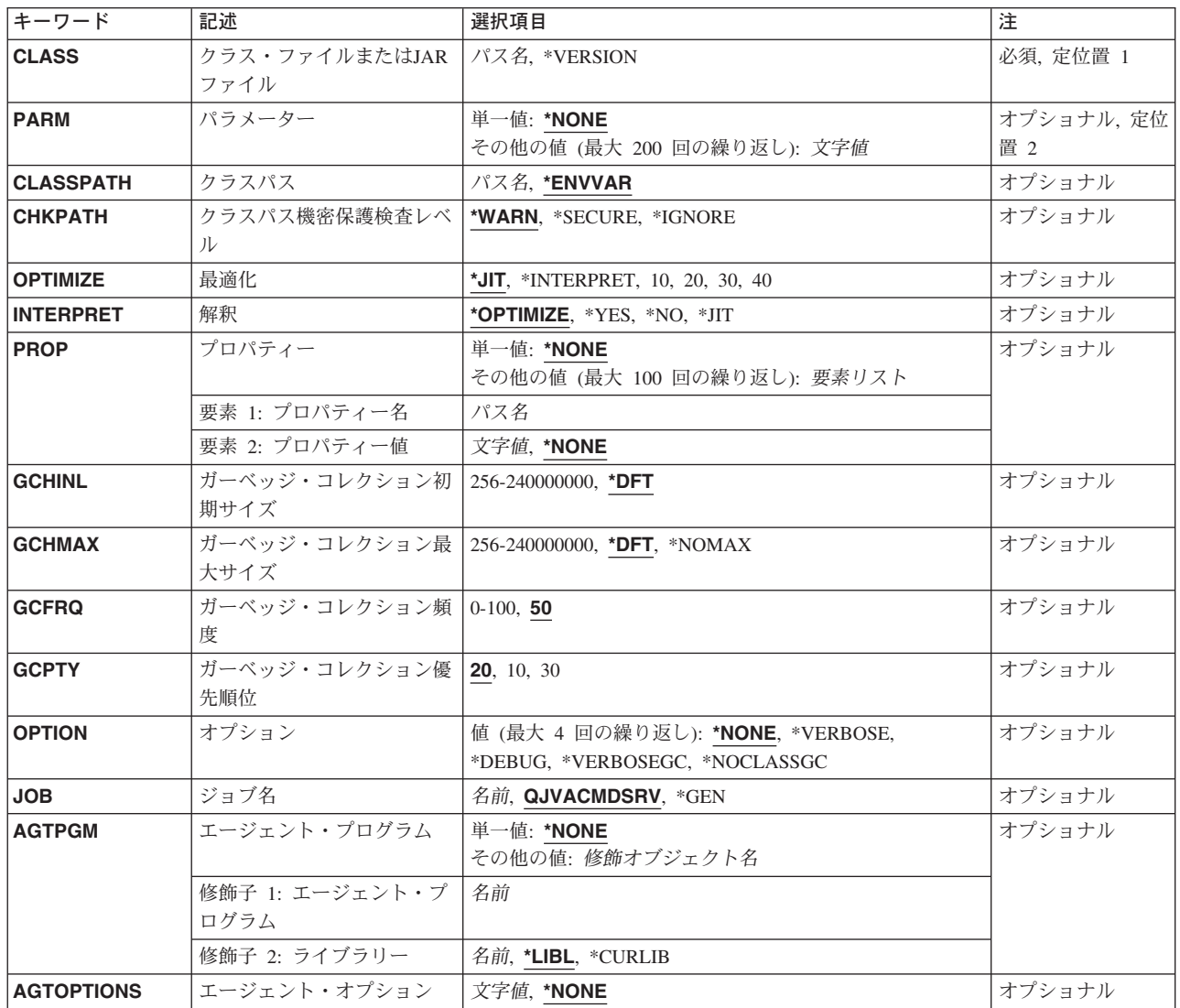

<span id="page-17-0"></span>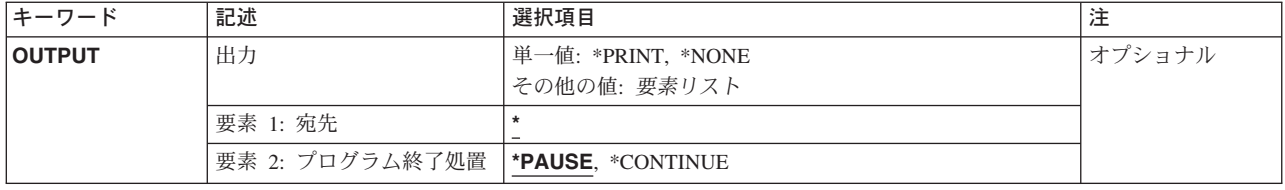

[トップ](#page-16-0)

## クラス・ファイルまたは**JAR**ファイル **(CLASS)**

実行するクラス名またはJARファイルを指定します。このクラス名は、1つまたは複数のパッケージ名で修 飾される場合があります。各パッケージ名の後ろには,ピリオドがなければなりません。たとえば, CLASS('PKG1.PKG2.MYCLASS')は,2つのパッケージ名で修飾されたクラスとして識別されます。

JARファイル名は,JDK 1.2またはそれ以上を実行している時にのみ指定することができます。始動クラス は,MANIFESTのヘッダー中のメイン・クラスによって示されていなければなりません。

#### クラス名

実行するクラスの名前を指定します。

*JAR*名 メイン・クラスがMANIFESTで指定されたJARファイルの名前を指定します。

#### **\*VERSION**

JAVA DEVELOPMENT KIT (JDK)およびJAVA仮想計算機(JVM)の構築バージョンが表示されま す。実行されるJAVAプログラムはありません。

[トップ](#page-16-0)

# パラメーター **(PARM)**

JAVAプログラムに渡される1つまたは複数のパラメーター値を指定します。最大200パラメーター値まで渡 すことができます。

#### **\*NONE**

JAVAプログラムに対する入力パラメーターはありません。

#### パラメーター値

JAVAプログラムに渡されるパラメーター値を指定します。

[トップ](#page-16-0)

### クラスパス **(CLASSPATH)**

クラスの位置指定に使用するパスを指定します。ディレクトリーは,コロンで区切られます。

#### **\*ENVVAR**

クラス・パスは,環境変数CLASSPATHによって決定されます。

#### クラス・パス

クラスの位置指定に使用するパス。クラス・パスの例としては, '/DIRECTORY1/DIRECTORY2:/QIBM/PRODDATA/JAVA400'です。

## <span id="page-18-0"></span>クラスパス機密保護検査レベル **(CHKPATH)**

共通書き込み権限をもつCLASSPATH中のディレクトリーに指定された警告のレベルを指定します。共通書 き込み権限をもつCLASSPATH中のディレクトリーは,実行しようとするものと同じ名前を持つクラス・フ ァイルを含む可能性があるので,機密漏れとなります。これらのクラス・ファイルのうち,最初に見つかっ たファイルが実行されます。

#### **\*WARN**

警告メッセージは共通書き込み権限をもつCLASSPATH中のディレクトリーごとに送信されます。

#### **\*SECURE**

警告メッセージは共通書き込み権限をもつCLASSPATH中のディレクトリーごとに送信されます。1 つまたは複数の警告メッセージが送信された場合には,エスケープ・メッセージが送信され, JAVAプログラムは実行されません。

#### **\*IGNORE**

CLASSPATH中のディレクトリーが共通書き込み権限をもつという事実を無視します。警告メッセ ージは送信されません。

[トップ](#page-16-0)

### 最適化 **(OPTIMIZE)**

クラス・ファイルと関連したJAVAプログラムがない場合に,このファイルを処理する方法を指定します。

10,20,30,40の場合,これはJAVAクラス・ファイルと関連したJAVAプログラムがない場合に作成される JAVAプログラムの最適化レベルを指定しています。JAVAプログラムには,このJAVAプログラムが起動し た時に実行される機械語命令順序が含まれ,JAVAプログラムが実行された後でもクラス・ファイルと関連 付けられたままとなります。

JAVAクラス・ファイルが、低レベルか期限切れと判別された場合には、このパラメーターで指定された値 の代わりに,前にJAVAプログラムが作成された時に使用された最適化レベルを使用して新規JAVAプログ ラムが作成されます。

OPTIMIZE(\*INTERPRET)の場合,結果のJAVAプログラムは,起動時にクラス・バイト・コードを解釈しま す。

OPTIMIZE(\*INTERPRET)のJAVAプログラムは,より高い最適化レベルで作成されたJAVAプログラムに比 べて小さくなりますが、実行が遅くなります。最適化レベルが10を超えると、JAVAプログラムのパフォー マンスは一般的に改良されますが,JAVAプログラムの作成に必要な時間は増加し,JAVAプログラムをデ バッグする能力は低下します。

OPTIMIZE(\*JIT)の場合,クラス・ファイルと関連したプログラムがない場合に機械語命令順序を含むJAVA プログラムが作成されます。むしろ,クラスはJUST IN TIMEコンパイラー(JIT)を使用して実行されます。

**\*JIT** 機械語命令順序を含むJAVAプログラムは作成されません。クラスはJUST IN TIMEコンパイラー (JIT)を使用して実行されます。

#### <span id="page-19-0"></span>**\*INTERPRET**

作成されるJAVAプログラムには,マシン特定の指示は含まれません。プログラムが開始される と,これが解釈されます。デバッグ時に,変数を表示および変更することができます。

解釈 **(INTERPRET)**パラメーターに\*OPTIMIZEを指定すると,そのクラスと関連した最適化JAVA プログラムが存在する場合でも,実行されるそのクラスすべてが解釈されて実行されることになり ます。

- **10** JAVAプログラムには,クラス・ファイル・バイト・コードのコンパイル済みバージョンが含まれ ていて,最小限度の追加コンパイラーの最適化しかありません。デバッグ時に,変数を表示および 変更することができます。
- **20** JAVAプログラムには,クラス・ファイル・バイト・コードのコンパイル済みバージョンが含まれ ていて,いくつかの追加コンパイラーの最適化があります。デバッグ時に,変数を表示することは できますが変更できません。
- **30** JAVAプログラムには,クラス・ファイル・バイト・コードのコンパイル済みバージョンが含まれ ていて、最適化レベル20より多くのコンパイラー最適化があります。デバッグ・セッション中,ユ ーザー変数を変更することはできませんが、表示することができます。表示される値は、変数の現 行値でない場合があります。
- **40** JAVAプログラムには,クラス・ファイル・バイト・コードのコンパイル済みバージョンが含まれ ていて,最適化レベル30より多くのコンパイラー最適化があります。すべての呼び出しおよび命令 の追跡はできません。

[トップ](#page-16-0)

### 解釈 **(INTERPRET)**

JAVAクラス・ファイルを実行する方法を指定します。

#### **\*OPTIMIZE**

- すべてのJAVAクラスは,OPTIMIZEパラメーターで指定される値に従って,解釈されて実行されま す。OPTIMIZE(\*INTERPRET)が指定された場合には,すべてのJAVAクラスが解釈されて実行され ることになります。OPTIMIZEパラメーターに他の値が指定された場合には,CRTJVAPGMコマン ドを使用してOPTIMIZE(\*INTERPRET)を指定することで作成されるJAVAクラスのみが、解釈され て実行されます。
- **\*YES** JAVAプログラムと関連したOPTIMIZE値に関係なく,すべてのJAVAクラスが解釈されて実行され ます。作成されたJAVAプログラムを必要とするJAVAクラスは,OPTIMIZEパラメーターに指定さ れた最適化レベルを使用します。
- **\*NO** CRTJVAPGMコマンドを使用してOPTIMIZE(\*INTERPRET)を指定することで作成されるJAVAクラ スのみが,解釈されて実行されます。作成されたJAVAプログラムを必要とするJAVAクラスが, OPTIMIZEパラメーターに指定された最適化レベルで作成されます。
- **\*JIT** すべてのJAVAクラスは,関連したJAVAプログラムが作成された時に使用したOPTIMIZE値に関係 なく, JUST IN TIMEコンパイラー(JIT)を使用して実行されます。

[トップ](#page-16-0)

### <span id="page-20-0"></span>プロパティー **(PROP)**

JAVAプロパティーに割り当てられる値のリストを指定します。値を割り当てられるのは,100プロパティ ーまでです。

#### 単一値

#### **\*NONE**

指定されるプロパティーはありません。

#### 要素**1:** プロパティー名

#### プロパティー名

変更するプロパティーの名前を指定します。

#### 要素**2:** プロパティー値

#### プロパティー値

そのプロパティーに割り当てる値を指定します。

[トップ](#page-16-0)

### ガーベッジ・コレクション初期サイズ **(GCHINL)**

ガーベッジ・コレクション・ヒープの初期サイズ(Kバイト)を指定します。これは,ガーベッジ・コレク ションが小さなプログラムで開始されないようにするために使用します。

**\*DFT** プロパティーによって指定変更しないかぎり,省略時の初期サイズは2048キロバイトです。

#### *256-240000000*

ガーベッジ・コレクション・ヒープの初期サイズ(バイト)を指定します。初期ヒープ・サイズを 2048 Kバイト(省略時の値)か,あるいはそれ以上に設定するよう,お勧めします。

[トップ](#page-16-0)

### ガーベッジ・コレクション最大サイズ **(GCHMAX)**

ガーベッジ・コレクション・ヒープが増加できる最大サイズ(Kバイト)を指定します。これは,使用可能 なすべての記憶域を消費するランナウェイ・プログラムを回避するために使用します。通常,ガーベッジ・ コレクションは別のスレッドと並列な非同期スレッドとして実行されます。最大サイズに達した場合には, 他のすべてのスレッドは停止しますが、ガーベッジ・コレクションは実行されます。これによって、逆にパ フォーマンスに影響する場合があります。

**\*DFT** パラメーターの省略時値を使用します。省略時の最大値は,プロパティーを指定しないかぎり,シ ステムによって決められます。ヒープは,すべてのシステム資源が使い尽くされるまで増加しま す。同期ガーベッジ・コレクションが開始され,もう使用されない資源を再利用します。

#### **\*NOMAX**

最大サイズは,ユーザーによって指定されません。最大はシステムによって決定されます。ヒープ は,すべてのシステム資源が使い尽くされるまで増加します。同期ガーベッジ・コレクションが開 始され,もう使用されない資源を再利用します。

#### *256-240000000*

ガーベッジ・コレクション・ヒープを大きくできるサイズをキロバイト数で指定します。

### <span id="page-21-0"></span>ガーベッジ・コレクション頻度 **(GCFRQ)**

ガーベッジ・コレクションが実行される相対頻度を指定します。

このパラメーターはもうサポートされていません。これは単に,サーバーのバージョン4リリース3モディフ ィケーション0以前のリリースとの互換性のために存在しています。

[トップ](#page-16-0)

### ガーベッジ・コレクション優先順位 **(GCPTY)**

ガーベッジ・コレクションが実行しているタスクの優先順位を指定します。

このパラメーターはもうサポートされていません。これは単に,サーバーのバージョン4リリース3モディフ ィケーション0以前のリリースとの互換性のために存在しています。

[トップ](#page-16-0)

### オプション **(OPTION)**

JAVAクラスを実行している時に使用する特殊オプションを指定します。

#### **\*NONE**

JAVAクラスを実行している時に使用される特殊オプションはありません。

#### **\*VERBOSE**

クラス・ファイルがロードされるごとにメッセージが表示されます。

#### **\*DEBUG**

このJAVAプログラムに対して,システム・デバッガーを使用できるようにします。この値は,JIT コンパイラーでは使用できません。すなわち,\*DEBUGはINTERPRET(\*JIT)と相互に排他的です。 また、CLASSキーワードにJARファイルを指定した時には、\*DEBUGを使用することはできませ ん。

#### **\*VERBOSEGC**

ガーベッジ・コレクションのスイープごとにメッセージが表示されます。

#### **\*NOCLASSGC**

ガーベッジ・コレクションが実行される時に,未使用クラスが再利用されません。

[トップ](#page-16-0)

### ジョブ名 **(JOB)**

このコマンドの実行時に開始されるバッチ即時(BCI)ジョブと関連づけられる名前を指定します。BCIジョブ はJAVAプログラムが実行される場所です。

#### **QJVACMDSRV**

BCIジョブのジョブ名はQJVACMDSRVになります。

<span id="page-22-0"></span>**\*GEN** ジョブ名はクラス名から生成されます。

名前 JAVAプログラムの実行に使用するBCIジョブ用に使用する名前を指定します。

[トップ](#page-16-0)

### エージェント・プログラム **(AGTPGM)**

仮想マシン(VM)エージェントを含むILEサービス・プログラムまたはOS/400 PASEプログラムを指定しま す。たとえば,VMエージェントはリモート・デバッガーまたはプロファイラーとすることができます。 VMは、エージェント・プログラムをロードし、次のように入り口点を探します。

JINT JNICALL JVM ONLOAD(JAVAVM \*JVM, CHAR \*OPTIONS, VOID \*RESERVED);

VMは, JVM\_ONLOAD関数を呼び出し, 最初の引き数としてポインターをJAVAVMインスタンスに渡し, AGTOPTIONSパラメーターに指定した文字ストリングを2番目の引き数として渡します。JVM\_ONLOADへ の3番目の引き数は予約されていて、NULLに設定されます。

#### 単一値

#### **\*NONE**

VMエージェント・プログラムは指定されません。

#### 修飾子**1:** エージェント・プログラム

名前 VMエージェント・プログラムの名前を指定します。

#### 修飾子**2:** ライブラリー

\*LIBL 最初の一致が見つかるまで, 現行スレッド用のライブラリー・リスト中のすべてのライブラリーが 検索されます。VMエージェントがOS/400 PASEプログラムの場合には,LIBPATHおよび PASE LIBPATH環境変数に含まれるディレクトリーがプログラムの検索に使用されます。

#### **\*CURLIB**

スレッドの現行ライブラリーが検索されます。スレッドの現行ライブラリーとしてライブラリーが 指定されていない場合には,QGPLライブラリーが検索されます。

名前 検索するライブラリーの名前を指定してください。

[トップ](#page-16-0)

### エージェント・オプション **(AGTOPTIONS)**

仮想マシン(VM)エージェント・オプションの文字ストリングを指定します。この文字ストリングへのポイ ンターは、AGTPGMパラメーターに指定されたVMエージェント・プログラムのJVM\_ONLOAD関数に2番 目の引き数として渡されます。このオプション・ストリングの形式はそのエージェント・プログラムによっ て決まります。

#### **\*NONE**

オプションは指定されません。NULLのオプション引き数がJVM\_ONLOAD関数に渡されることにな ります。

文字値 開始時にVMエージェント・プログラムに渡すオプション・ストリングを指定します。

[トップ](#page-16-0)

### <span id="page-23-0"></span>出力 **(OUTPUT)**

JAVAプログラムからの出力の送り先を指定しますが,出力をJAVAシェル表示に向ける場合には,JAVA プログラムの終了時に,シェル表示パネルを終了するかどうかを指定します。

#### 単一値

#### **\*PRINT**

JAVAプログラムの出力は,QPRINT印刷装置ファイルを介してスプール・ファイルに送られます。

#### **\*NONE**

JAVAプログラムの出力は廃棄されます。

#### 要素**1:** 宛先

**\*** JAVAプログラムを対話式ジョブから実行した場合には,出力の表示にJAVAシェル表示パネルが使 用されます。JAVAプログラムをバッチ・ジョブから実行すると,JAVAプログラムの出力は, QPRINT印刷装置ファイルを介してスプール・ファイルに送られます。

#### 要素**2:** プログラム終了処置

#### **\*PAUSE**

F3, F12,またはENTERキーを押すまで,JAVAシェル表示パネルが表示されます。

#### **\*CONTINUE**

JAVAプログラムの終了時にJAVAシェル表示パネルがクローズされます(消えます)。

[トップ](#page-16-0)

### 例

#### 例**1: JAVA**プログラムの実行

JAVA CLASS('PROJECTA.MYJAVACLASSNAME')

このコマンドは,クラス*MYJAVACLASSNAME*と関連づけられたISERIES JAVAプログラムを実行します。 JAVAプログラムを実行するバッチ即時(BCI)ジョブのジョブ名はQJVACMDSRVになります。

#### 例**2: JAVA**プログラムのジョブ名の生成

JAVA CLASS('PROJECTA.MYJAVACLASSNAME') JOB(\*GEN)

このコマンドは,クラス*MYJAVACLASSNAME*と関連づけられたISERIES JAVAプログラムを実行します。 JAVAプログラムを実行するバッチ即時(BCI)ジョブのジョブ名はMYJAVACLASになります。

[トップ](#page-16-0)

### エラー・メッセージ

#### **\*ESCAPE** メッセージ

#### **JVAB534**

JAVAプログラム″&1″を完了することができません。

#### **JVAB535**

監視されていない例外を受け取った。

#### **JVAB537**

JAVAシェルはすでにジョブの中で活動状態になっています。

#### **JVAB538**

JAVAのシェルの実行時にエラーが起こりました。

#### **JVAB539**

システム・デバッガーを開始できない。

#### **JVAB53A**

JAVAシェルを開始できない。理由コードは&1。

#### **JVAB53B**

JAVA処理が取り消された。

#### **JVAB53D**

JAVA DEVELOPER KITが見つからなかった。

#### **JVAB546**

バッチ・モードでJAVAを実行中にエラーが検出された。

# <span id="page-26-0"></span>付録**.** 特記事項

本書は米国 IBM が提供する製品およびサービスについて作成したものであり、米国以外の国においては本 書で述べる製品、サービス、またはプログラムを提供しない場合があります。日本で利用可能な製品、サー ビス、および機能については、日本 IBM の営業担当員にお尋ねください。本書で IBM 製品、プログラ ム、またはサービスに言及していても、その IBM 製品、プログラム、またはサービスのみが使用可能であ ることを意味するものではありません。これらに代えて、IBM の知的所有権を侵害することのない、機能 的に同等の製品、プログラム、またはサービスを使用することができます。ただし、IBM 以外の製品とプ ログラムの操作またはサービスの評価および検証は、お客様の責任で行っていただきます。

IBM は、本書に記載されている内容に関して特許権 (特許出願中のものを含む) を保有している場合があ ります。本書の提供は、お客様にこれらの特許権について実施権を許諾することを意味するものではありま せん。

使用許諾については、下記の宛先に書面にてご照会ください。

〒106-0032 東京都港区六本木 3-2-31 IBM World Trade Asia Corporation Licensing

以下の保証は、国または地域の法律に沿わない場合は、適用されません。 IBM およびその直接または間接 の子会社は、本書を特定物として現存するままの状態で提供し、商品性の保証、特定目的適合性の保証およ び法律上の瑕疵担保責任を含むすべての明示もしくは黙示の保証責任を負わないものとします。国または地 域によっては、法律の強行規定により、保証責任の制限が禁じられる場合、強行規定の制限を受けるものと します。

この情報には、技術的に不適切な記述や誤植を含む場合があります。本書は定期的に見直され、必要な変更 は本書の次版に組み込まれます。 IBM は予告なしに、随時、この文書に記載されている製品またはプログ ラムに対して、改良または変更を行うことがあります。

本書において IBM 以外の Web サイトに言及している場合がありますが、便宜のため記載しただけであ り、決してそれらの Web サイトを推奨するものではありません。それらの Web サイトにある資料は、こ の IBM 製品の資料の一部ではありません。それらの Web サイトは、お客様の責任でご使用ください。

IBM は、お客様が提供するいかなる情報も、お客様に対してなんら義務も負うことのない、自ら適切と信 ずる方法で、使用もしくは配布することができるものとします。

本プログラムのライセンス保持者で、(i) 独自に作成したプログラムとその他のプログラム(本プログラム を含む)との間での情報交換、および (ii) 交換された情報の相互利用を可能にすることを目的として、本 プログラムに関する情報を必要とする方は、下記に連絡してください。

IBM Corporation Software Interoperability Coordinator, Department 49XA 3605 Highway 52 N Rochester, MN 55901 U.S.A.

本プログラムに関する上記の情報は、適切な使用条件の下で使用することができますが、有償の場合もあり ます。

本書で説明されているライセンス・プログラムまたはその他のライセンス資料は、IBM 所定のプログラム 契約の契約条項、IBM プログラムのご使用条件、またはそれと同等の条項に基づいて、 IBM より提供さ れます。

IBM 以外の製品に関する情報は、その製品の供給者、出版物、もしくはその他の公に利用可能なソースか ら入手したものです。IBM は、それらの製品のテストは行っておりません。したがって、他社製品に関す る実行性、互換性、またはその他の要求については確証できません。 IBM 以外の製品の性能に関する質問 は、それらの製品の供給者にお願いします。

本書には、日常の業務処理で用いられるデータや報告書の例が含まれています。より具体性を与えるため に、それらの例には、個人、企業、ブランド、あるいは製品などの名前が含まれている場合があります。こ れらの名称はすべて架空のものであり、名称や住所が類似する企業が実在しているとしても、それは偶然に すぎません。

#### 著作権使用許諾:

本書には、様々なオペレーティング・プラットフォームでのプログラミング手法を例示するサンプル・アプ リケーション・プログラムがソース言語で掲載されています。お客様は、サンプル・プログラムが書かれて いるオペレーティング・プラットフォームのアプリケーション・プログラミング・インターフェースに準拠 したアプリケーション・プログラムの開発、使用、販売、配布を目的として、いかなる形式においても、 IBM に対価を支払うことなくこれを複製し、改変し、配布することができます。このサンプル・プログラ ムは、あらゆる条件下における完全なテストを経ていません。従って IBM は、これらのサンプル・プログ ラムについて信頼性、利便性もしくは機能性があることをほのめかしたり、保証することはできません。お 客様は、IBM のアプリケーション・プログラミング・インターフェースに準拠したアプリケーション・プ ログラムの開発、使用、販売、配布を目的として、いかなる形式においても、 IBM に対価を支払うことな くこれを複製し、改変し、配布することができます。

この情報をソフトコピーでご覧になっている場合は、写真やカラーの図表は表示されない場合があります。

#### 商標

以下は、IBM Corporation の商標です。

Advanced Function Printing AFP AS/400 CICS COBOL/400  $C/400$ DataPropagator DB2 IBM Infoprint InfoWindow iSeries LPDA **OfficeVision** 

OS/400 Print Services Facility RPG/400 SystemView System/36 **TCS** WebSphere

Microsoft、Windows、Windows NT および Windows ロゴは、Microsoft Corporation の米国およびその他の 国における商標です。

Java およびすべての Java 関連の商標およびロゴは、Sun Microsystems, Inc. の米国およびその他の国にお ける商標または登録商標です。

UNIX は、The Open Group の米国およびその他の国における登録商標です。

他の会社名、製品名およびサービス名等はそれぞれ各社の商標です。

### 資料に関するご使用条件

お客様がダウンロードされる資料につきましては、以下の条件にお客様が同意されることを条件にその使用 が認められます。

個人使用**:** これらの資料は、すべての著作権表示その他の所有権表示をしていただくことを条件に、非商業 的な個人による使用目的に限り複製することができます。ただし、IBM の明示的な承諾をえずに、これら の資料またはその一部について、二次的著作物を作成したり、配布 (頒布、送信を含む) または表示 (上映 を含む) することはできません。

商業的使用**:** これらの資料は、すべての著作権表示その他の所有権表示をしていただくことを条件に、お客 様の企業内に限り、複製、配布、および表示することができます。ただし、IBM の明示的な承諾をえずに これらの資料の二次的著作物を作成したり、お客様の企業外で資料またはその一部を複製、配布、または表 示することはできません。

ここで明示的に許可されているもの以外に、資料や資料内に含まれる情報、データ、ソフトウェア、または その他の知的所有権に対するいかなる許可、ライセンス、または権利を明示的にも黙示的にも付与するもの ではありません。

資料の使用が IBM の利益を損なうと判断された場合や、上記の条件が適切に守られていないと判断された 場合、IBM はいつでも自らの判断により、ここで与えた許可を撤回できるものとさせていただきます。

お客様がこの情報をダウンロード、輸出、または再輸出する際には、米国のすべての輸出入関連法規を含 む、すべての関連法規を遵守するものとします。IBM は、これらの資料の内容についていかなる保証もし ません。これらの資料は、特定物として現存するままの状態で提供され、商品性の保証、特定目的適合性の 保証および法律上の瑕疵担保責任を含むすべての明示もしくは黙示の保証責任なしで提供されます。

これらの資料の著作権はすべて、IBM Corporation に帰属しています。

お客様が、このサイトから資料をダウンロードまたは印刷することにより、これらの条件に同意されたもの とさせていただきます。

## コードに関する特記事項

本書には、プログラミングの例が含まれています。

IBM は、お客様に、すべてのプログラム・コードのサンプルを使用することができる非独占的な著作使用 権を許諾します。お客様は、このサンプル・コードから、お客様独自の特別のニーズに合わせた類似のプロ グラムを作成することができます。

すべてのサンプル・コードは、例として示す目的でのみ、IBM により提供されます。このサンプル・プロ グラムは、あらゆる条件下における完全なテストを経ていません。従って IBM は、これらのサンプル・プ ログラムについて信頼性、利便性もしくは機能性があることをほのめかしたり、保証することはできませ ん。

ここに含まれるすべてのプログラムは、現存するままの状態で提供され、いかなる保証も適用されません。 商品性の保証、特定目的適合性の保証および法律上の瑕疵担保責任の保証の適用も一切ありません。

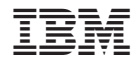

Printed in Japan